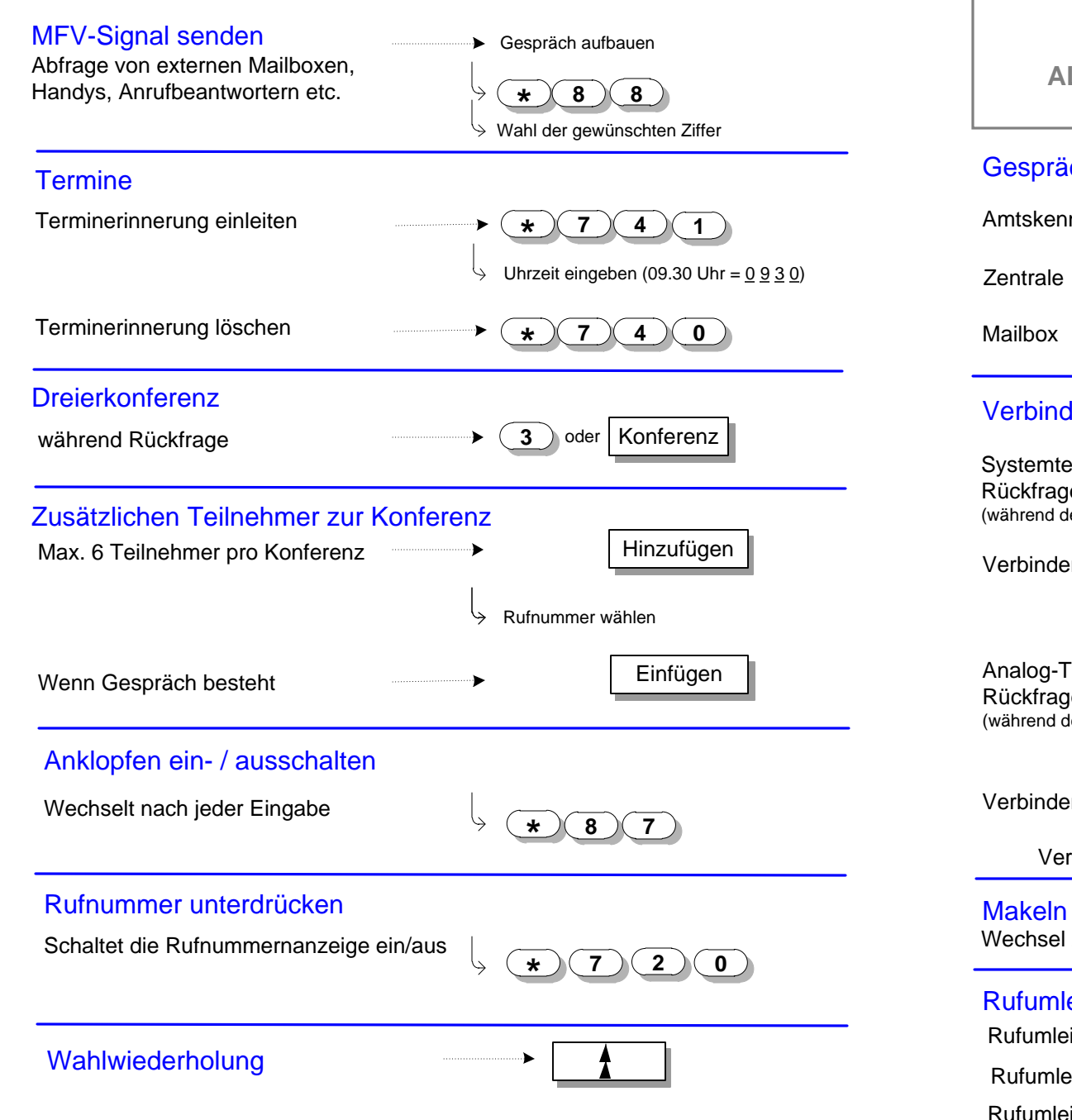

GOETHE **KOMMUNIKATIONSSYSTEM** UNIVERSITÄT **ALCATEL OMNIPCX ENTERPRISE** räche herstellen ennziffer **compared to a metallic of the contract of the contract of or 1 1 1 8 7 4 4** nden und Rückfrage

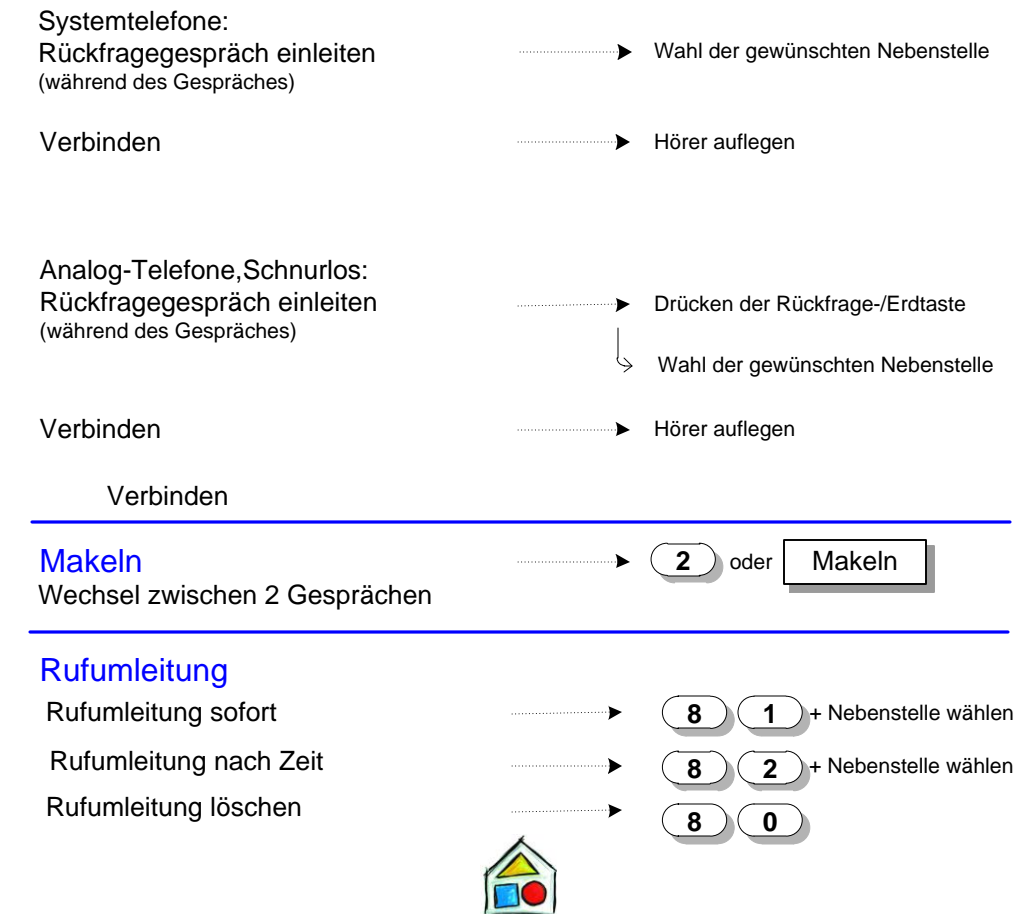